## HTC Desire 200

PLANET, PAKETNI PRENOS PODATKOV

• Nastavitve

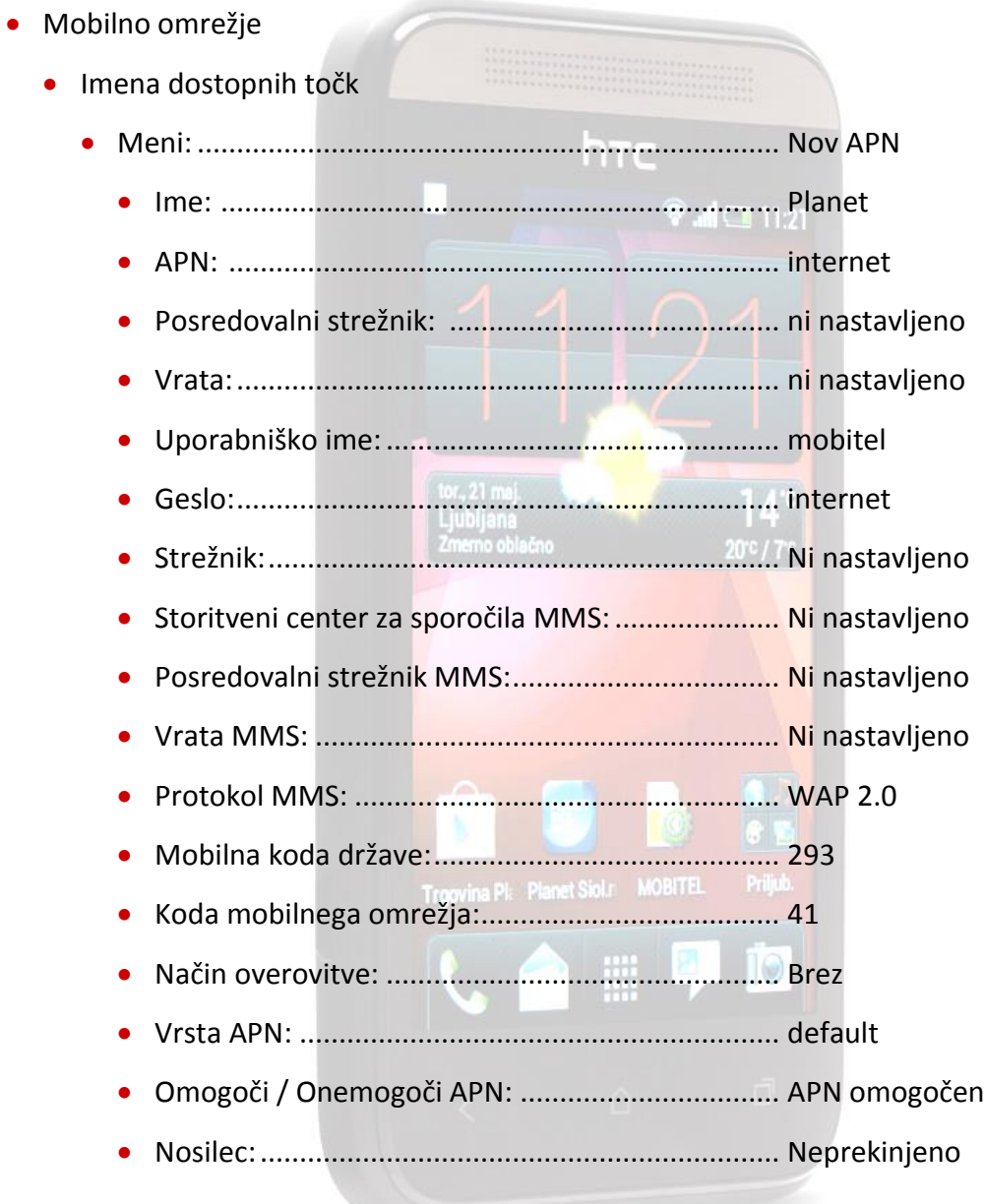

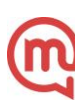